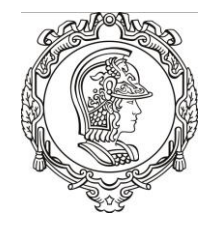

ESCOLA POLITÉCNICA DA UNIVERSIDADE DE SÃO PAULO Departamento de Engenharia de Sistemas Eletrônicos PSI - EPUSP

#### **PSI 3212 LABORATÓRIO DE CIRCUITOS ELÉTRICOS**

### **Experiência 03** Comportamento de Componentes Passivos

Prof. Dr. Leopoldo R. Yoshioka Prof. Dr. João F. Justo

# Objetivos da Experiência 03

- Explorar funcionalidades adicionais do osciloscópio.
- Entender o significado dos modos de operação do gerador de funções.
- Analisar o comportamento de circuitos com componentes passivos (resistor e capacitor).
- Observar o comportamento do módulo da impedância (relação V/I) de circuitos RC e RL em função da frequência.

### **1. Gerador de Funções (1/3)**

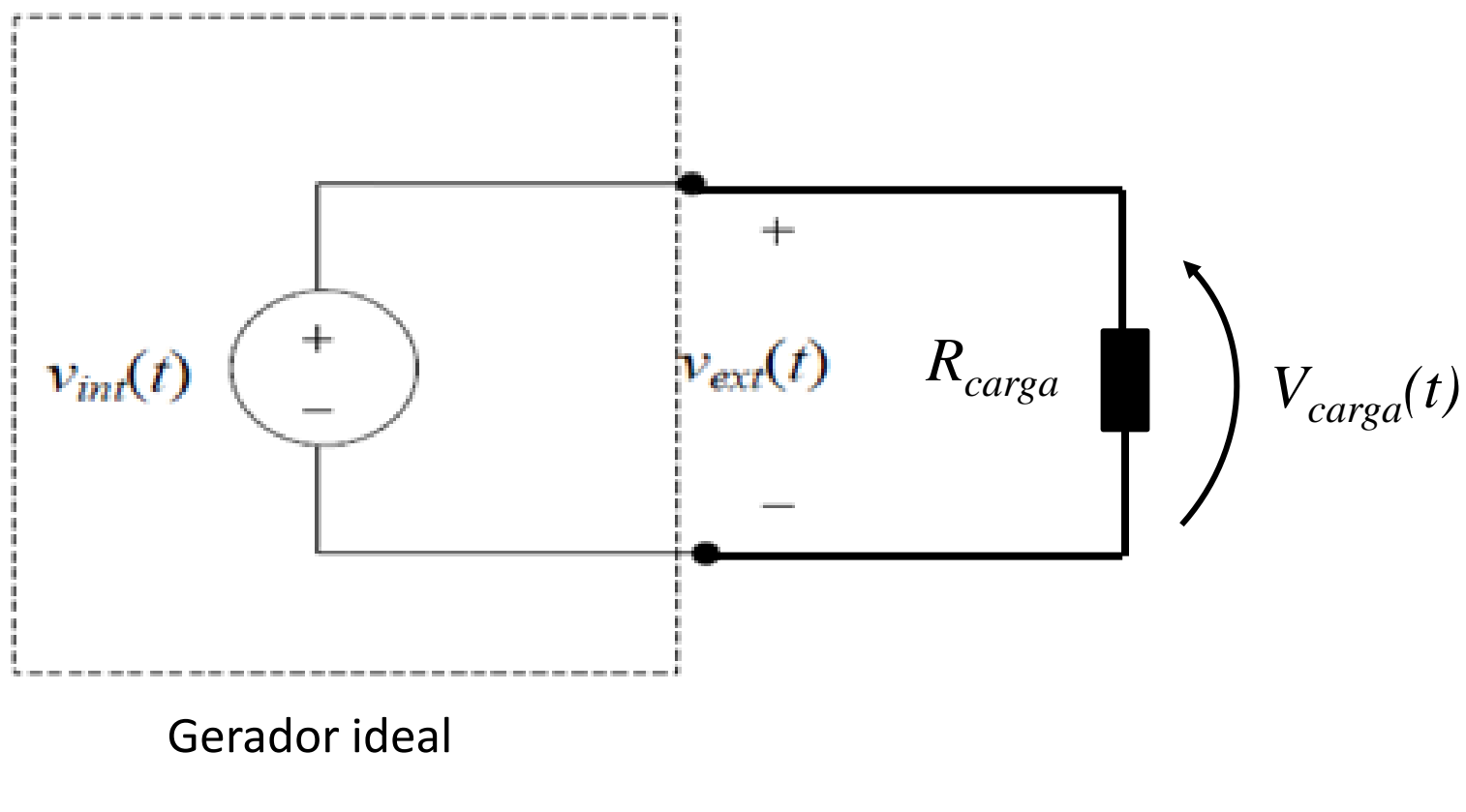

 $V_{carga}(t) = V_{ext}(t) = V_{int}(t)$ 

### **1. Gerador de Funções (2/3)**

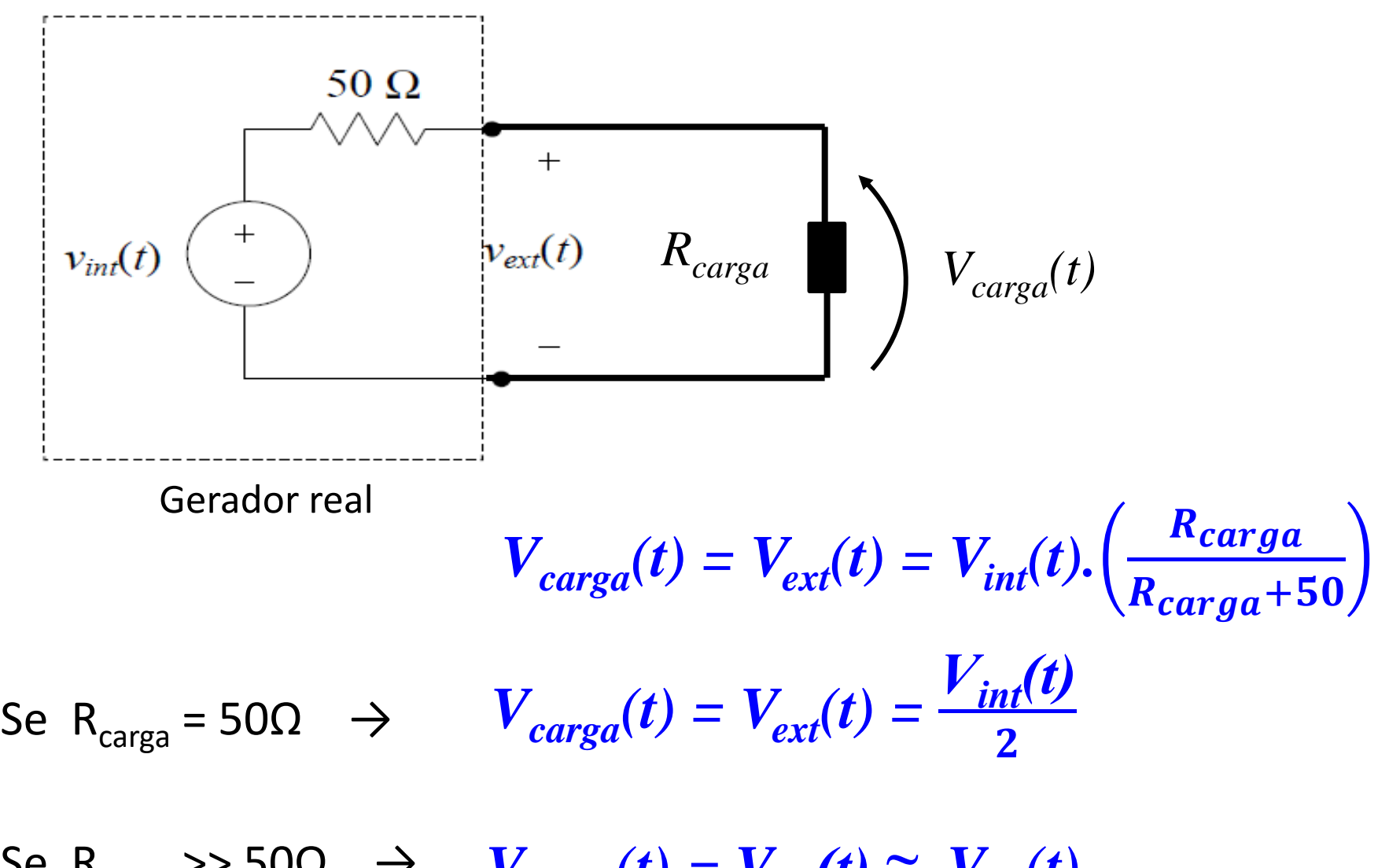

Se R<sub>carga</sub> >> 50 $\Omega$   $\rightarrow$   $V_{carea}(t) = V_{ext}(t) \approx V_{int}(t)$ 

### **1. Gerador de Funções (3/3)**

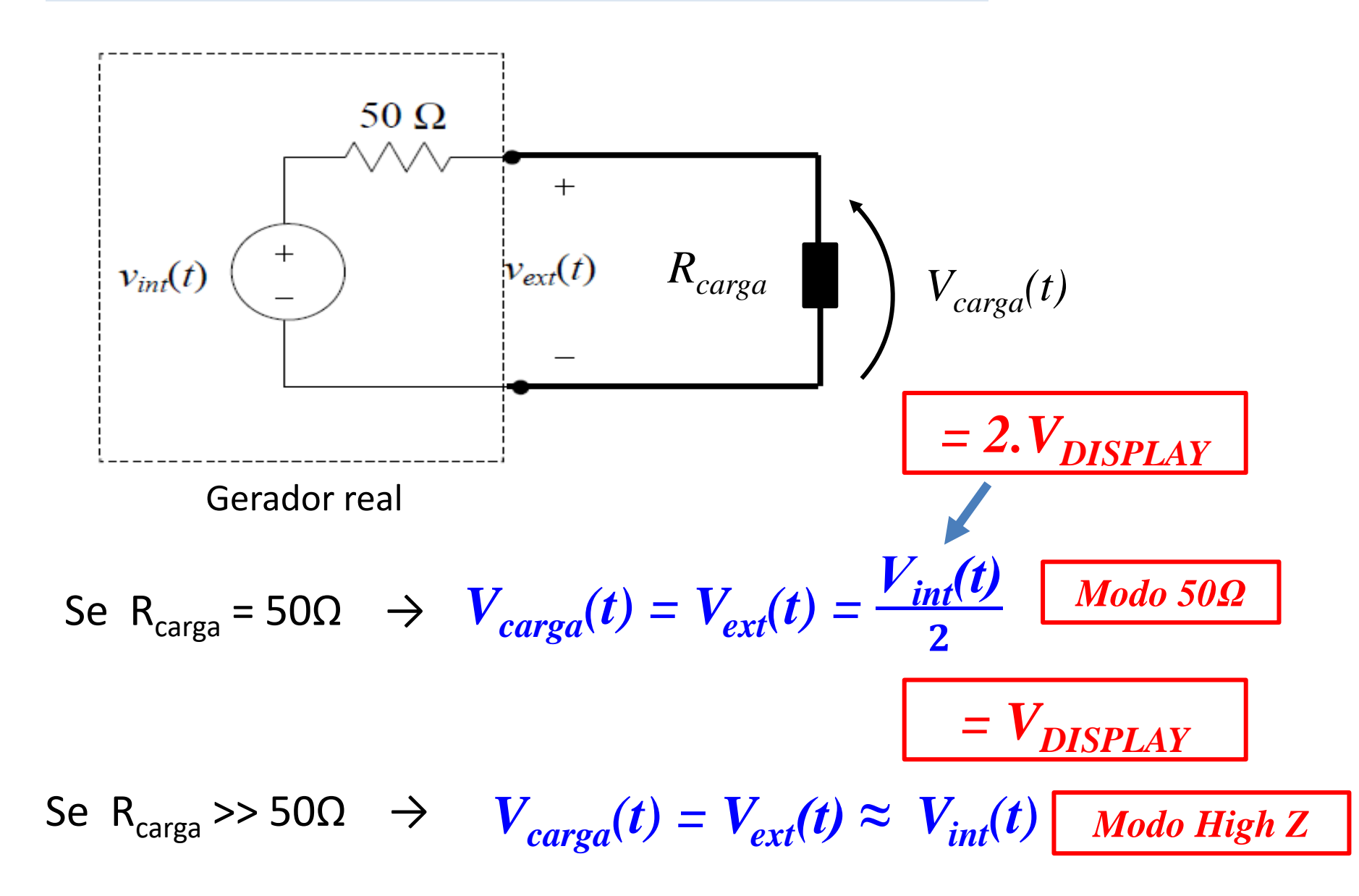

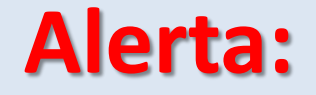

- Nos experimentos do Laboratório de Eletricidade **sempre** utilizaremos o gerador no **modo High Z**.
- Se esquecer de mudar, e deixar o gerador no modo 50Ω, o resultado das medidas será o **"dobro" dos valores esperados**.

### **2. Acoplamento AC e DC do Osciloscópio**

- Se o sinal que queremos medir não tiver "offset" (valor médio nulo), o tipo de acoplamento será indiferente.
- Se o sinal tiver "offset", então precisaremos escolher o tipo de acoplamento.
	- AC (interesse na variação do sinal)
	- DC (interesse no nível e na variação do sinal)

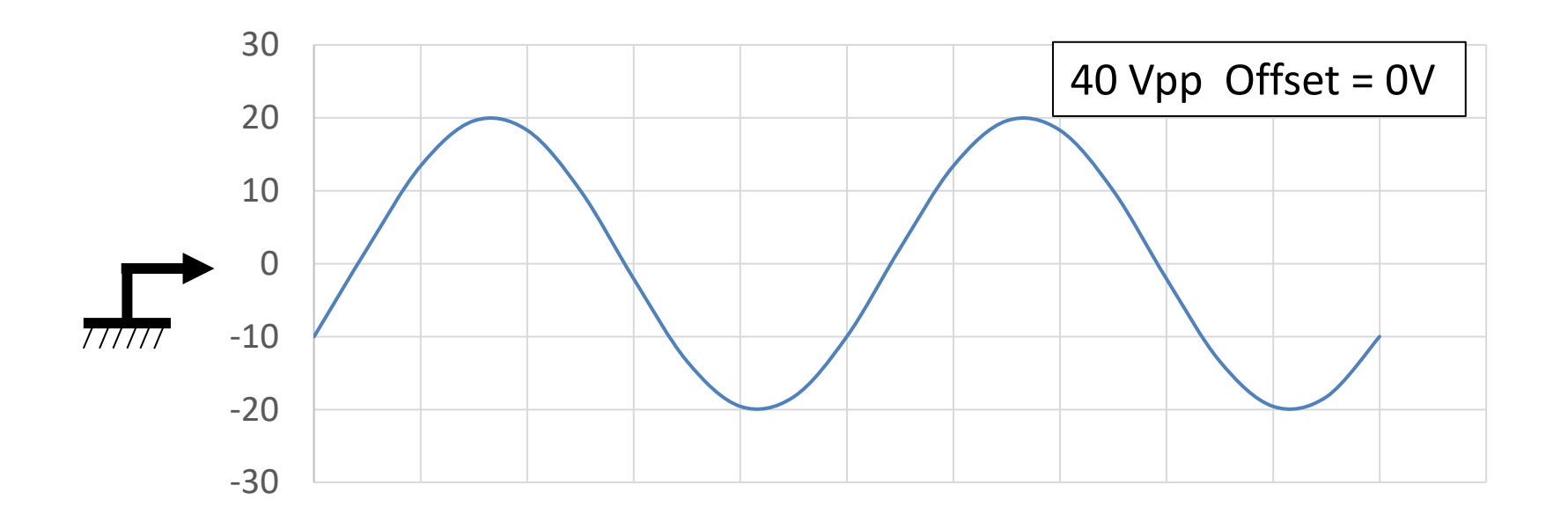

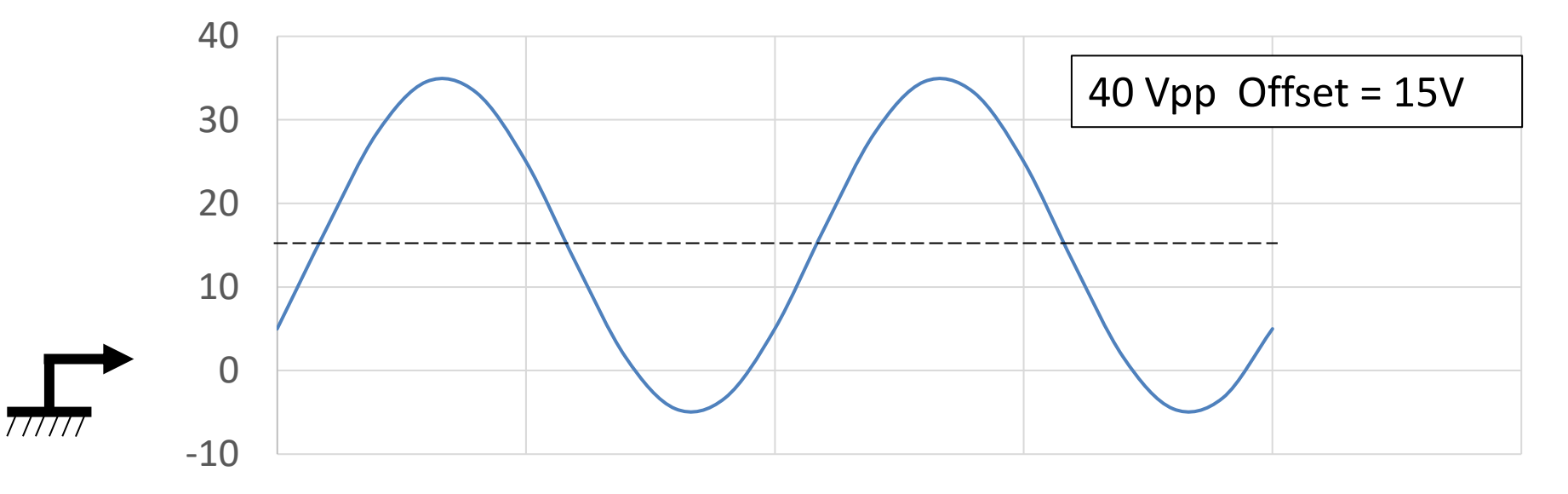

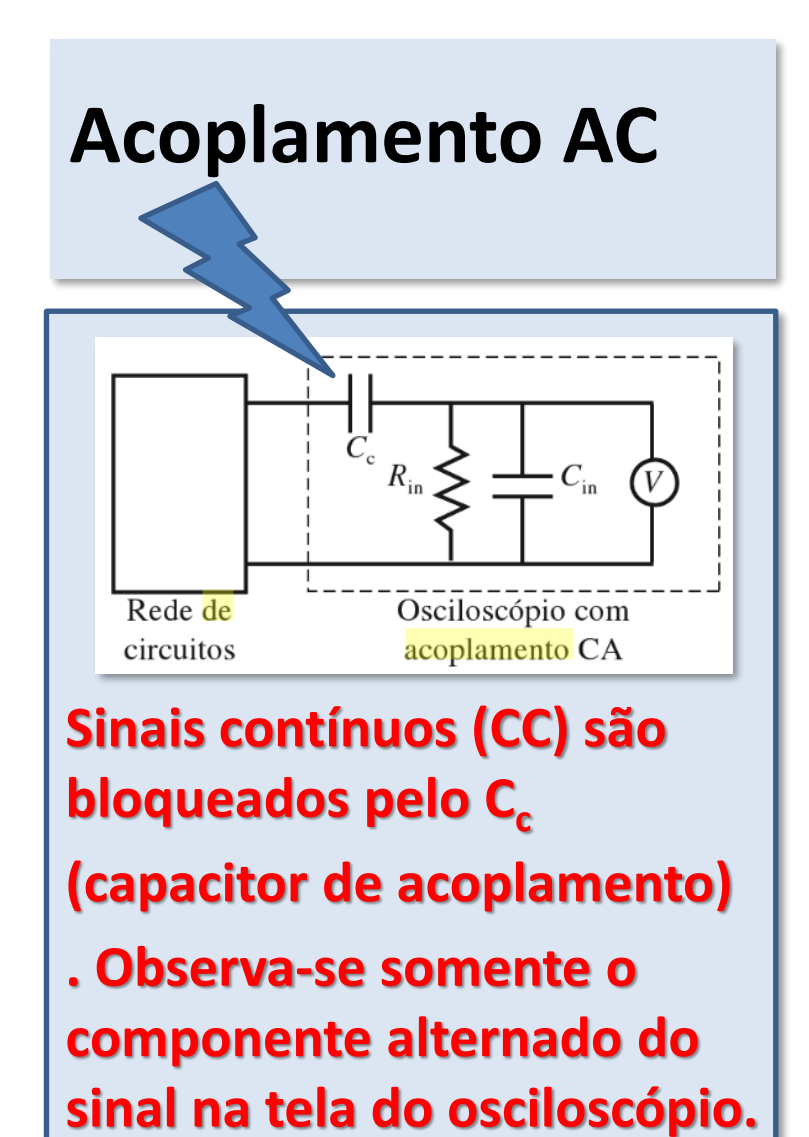

**Acoplamento CC**

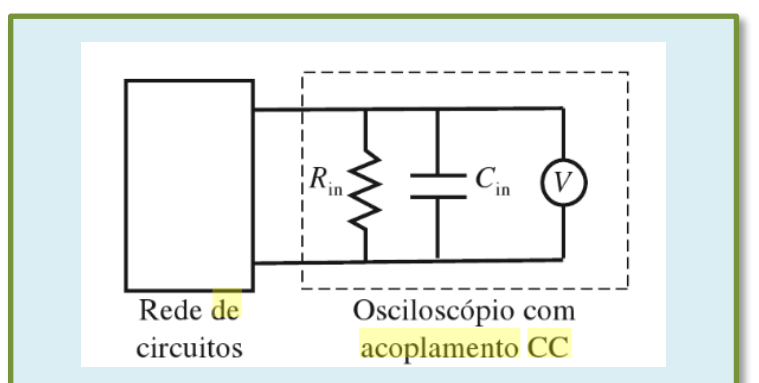

**Sinais com componentes contínuo e alternado no tempo são visualizados na tela do osciloscópio**.

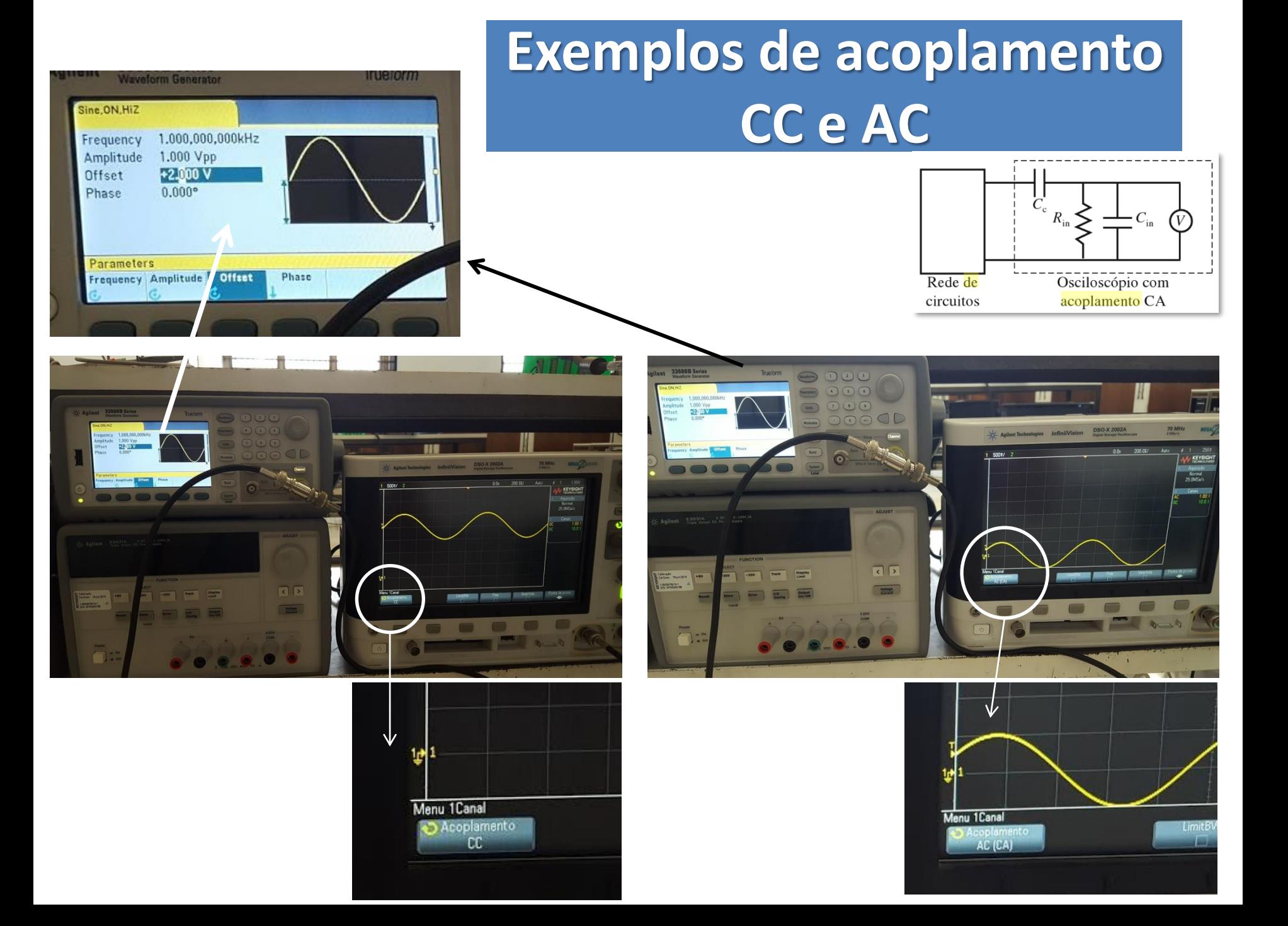

# Tensão eficaz (V<sub>ef</sub> ou V<sub>RMS</sub>)

#### **Osciloscópio**

• Em acoplamento **CC** :  $V_{ef}^2 = V_{CC}^2 + V_{AC}^2$ (**CC VRMS N Ciclos**)

• Em acoplamento **CA**:  $V_{ef}^2 = V_{AC}^2$ (**CA VRMS N ciclos**)

#### **Multímetro digital**

- Lê componente AC **ou**
- Lê componente DC

• Cálculo da V<sub>RMS</sub> do sinal de onda completa deve ser feito pelo usuário!

### **2. Bipolos passivos**

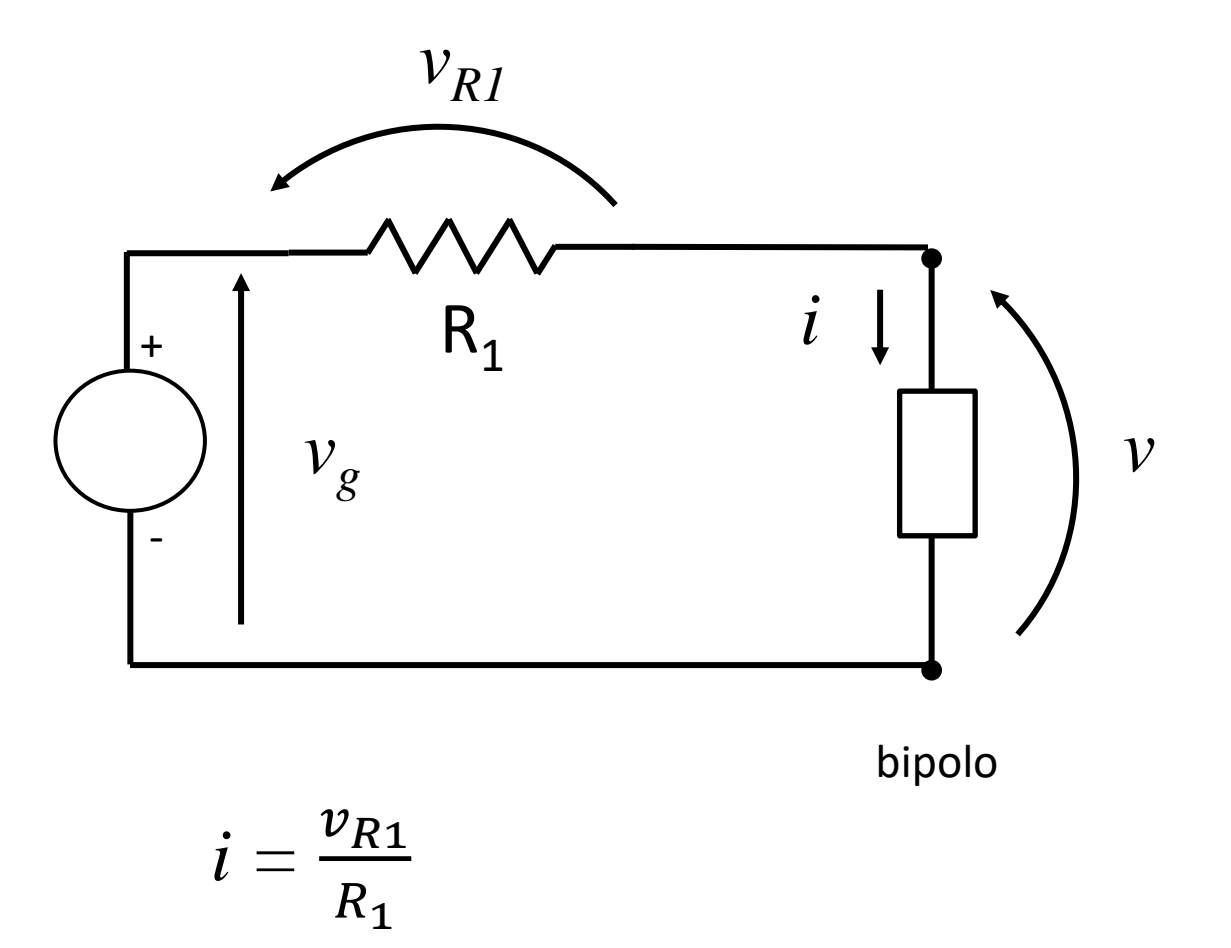

PSI 3212 - Laboratório de Circuitos Elétricos, Exp3

### **2. Bipolos passivos - CAPACITOR**

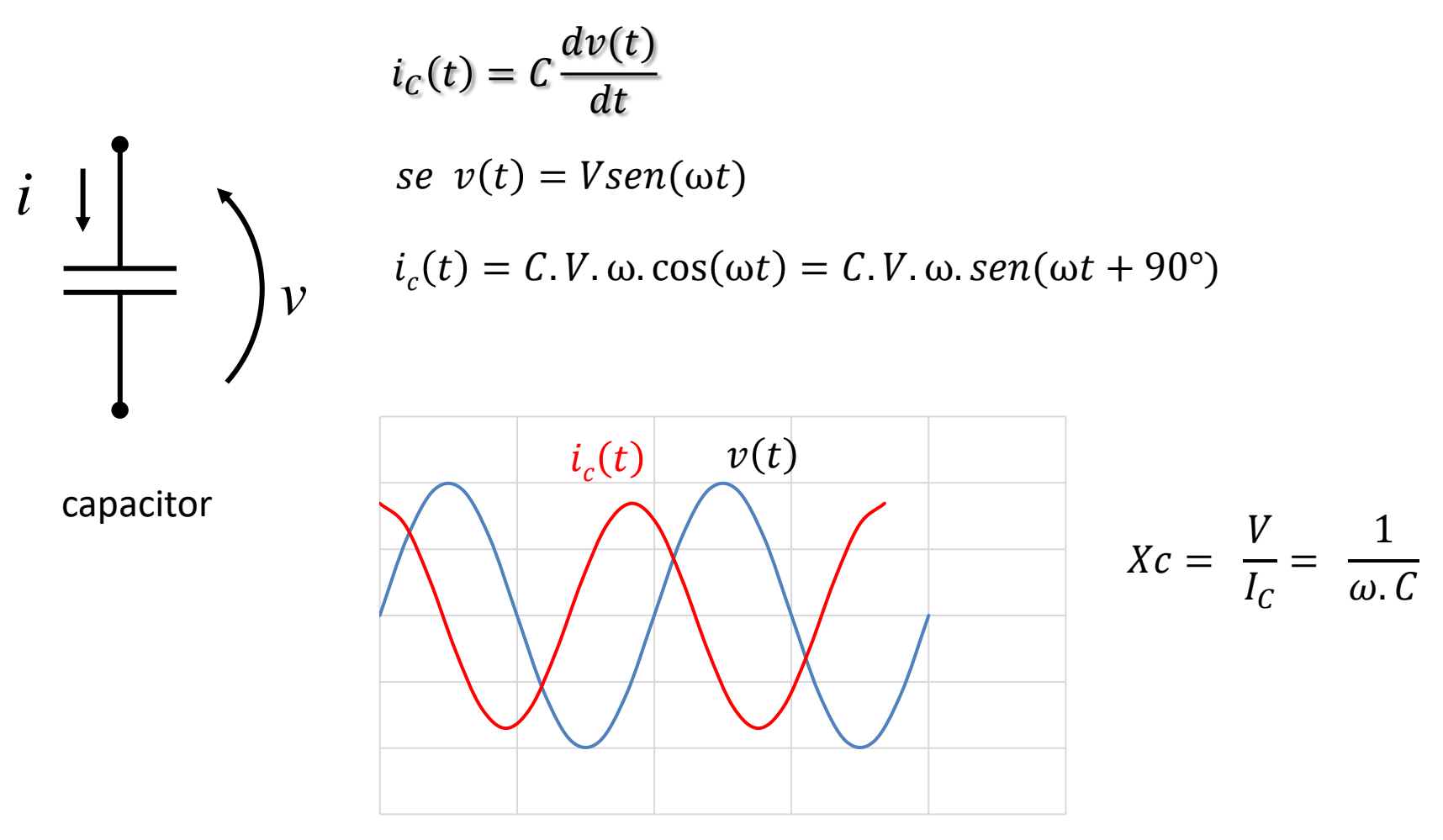

**Corrente adiantado de 90° em relação à tensão**

PSI 3212 - Laboratório de Circuitos Elétricos, Exp3

## **Quadro resumo**

• **Resistência**

 $v(t) = R \cdot i(t)$ 

 $P_R = Vef$ . lef

**Relação Constitutiva**

• **Capacitor**

$$
i_{C}(t) = C \frac{dv(t)}{dt}
$$

 $P_C = 0$ 

**Relação Constitutiva**

**VR /IR : R ()**

**i(t) e v(t) estão em fase**

**V**<sub>c</sub>/I<sub>C</sub>: **Z**<sub>C</sub> (Ω)  $Xc = \frac{1}{2}$  $\boldsymbol{\omega}$ C **i(t) e v(t) defasados de** 

**90<sup>o</sup>**

• **Indutor**

$$
v_L(t) = L \frac{di(t)}{dt}
$$

 $P_L = 0$ 

**Relação Constitutiva VL /IL : Z<sup>L</sup> ()**

$$
X_L = \omega L
$$

**v(t) e i(t) defasados de 90o**

### Exemplo de tensão e corrente no capacitor

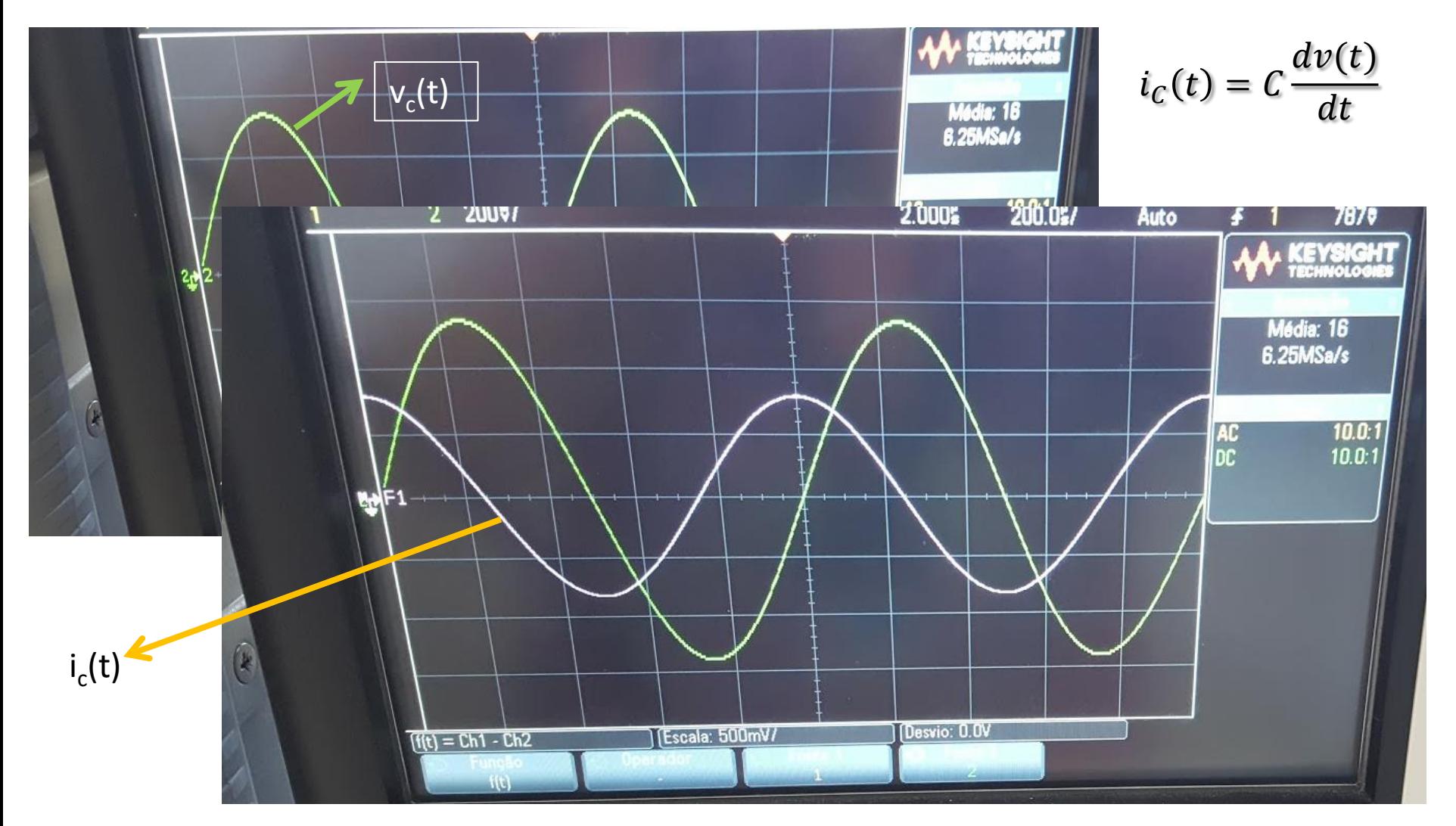

#### Reatâncias Capacitiva e Indutiva

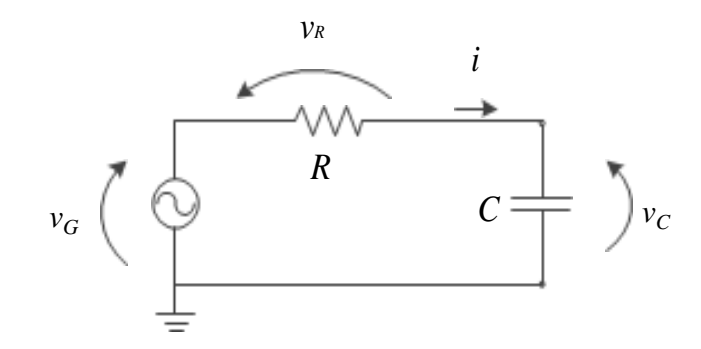

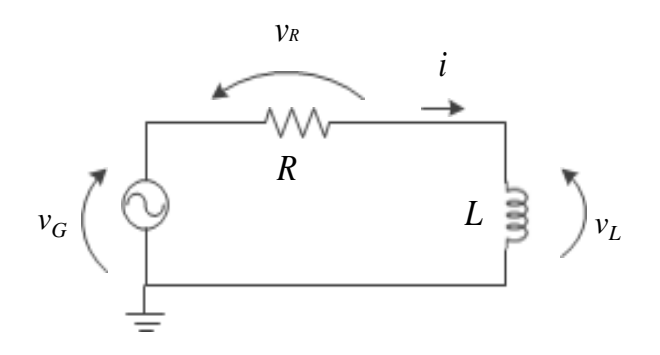

$$
Xc = \frac{1}{\omega C}
$$

 $X_L = \omega L$ 

\n- $$
\omega \rightarrow 0
$$
,  $X_c >> R$ ,  $V_c = ?$
\n- $\omega \rightarrow \infty$ ,  $X_c << R$ ,  $V_c = ?$
\n- $\omega \rightarrow 1/RC$ ,  $X_c = R$ ,  $V_c = ?$
\n

\n- $$
\omega \rightarrow 0
$$
,  $X_L << R$ ,  $V_L = ?$
\n- $\omega \rightarrow \infty$ ,  $X_L >> R$ ,  $V_L = ?$
\n- $\omega \rightarrow R/L$ ,  $X_L = R$ ,  $V_L = ?$
\n

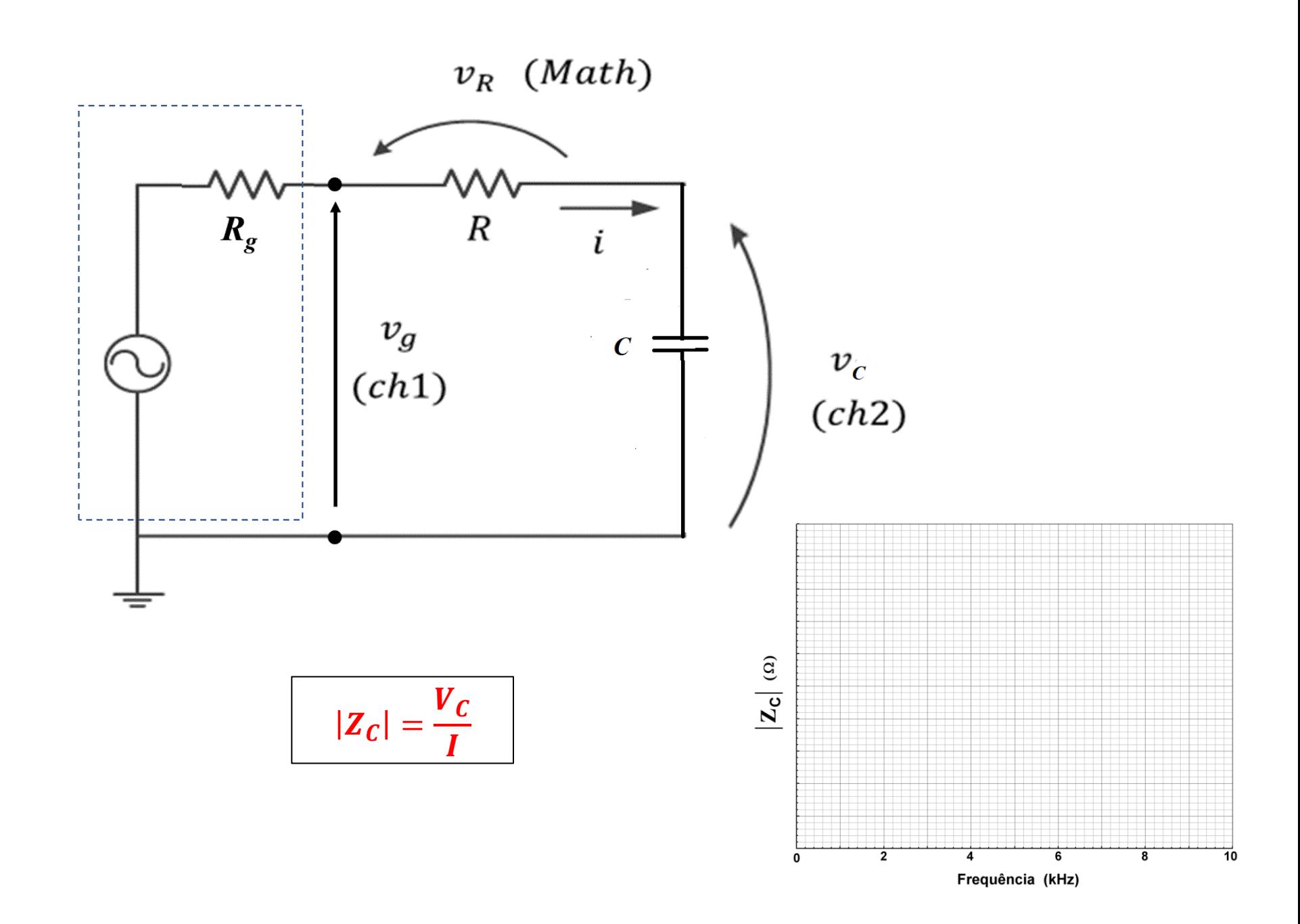

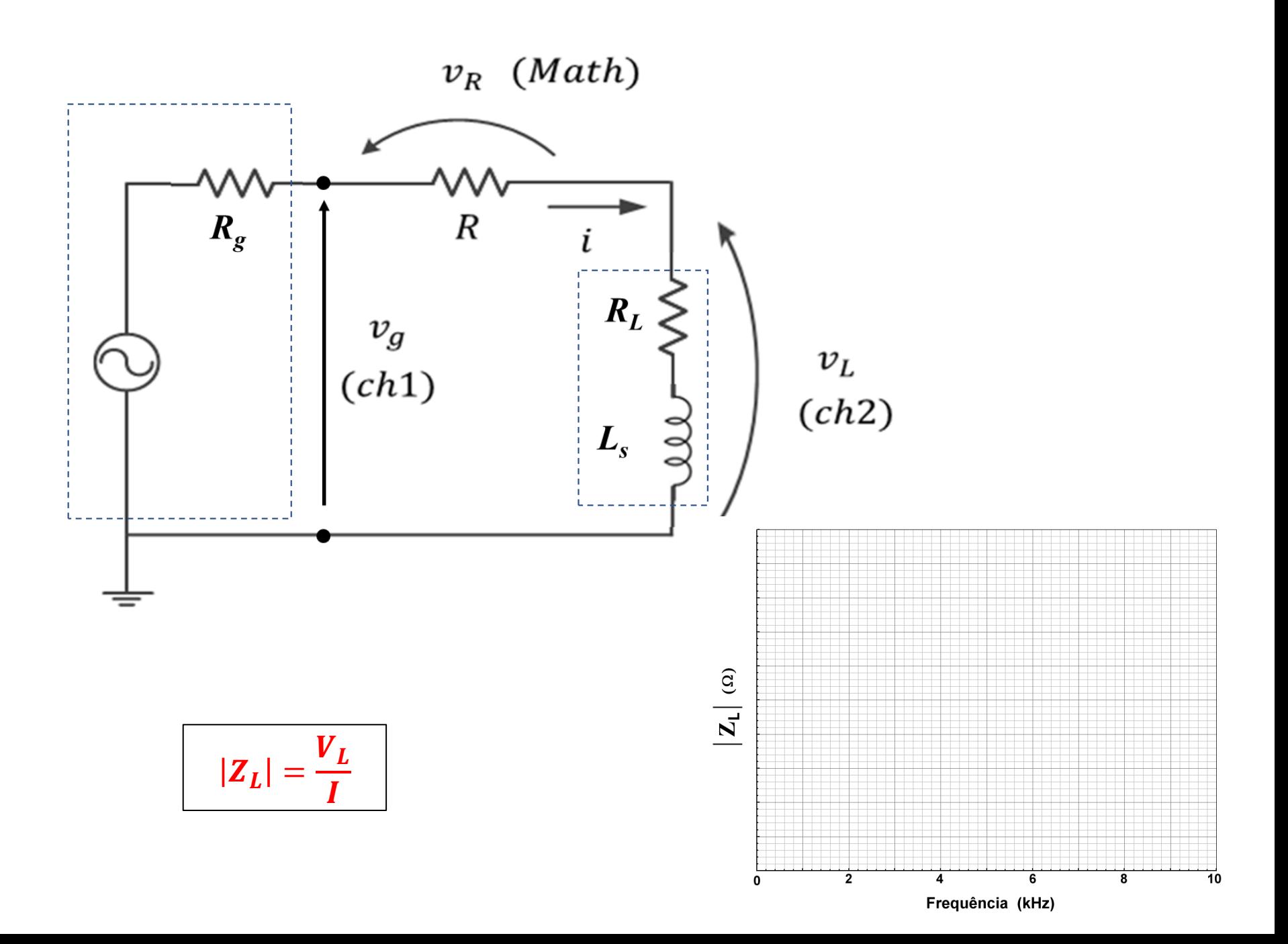